AutoCAD Crack Torrent (Activation Code) Free Download PC/Windows

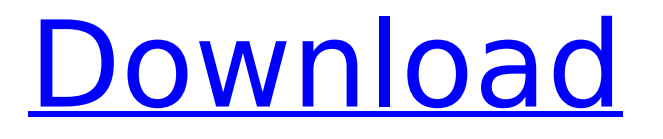

**AutoCAD Crack + Free Download [Mac/Win] (Latest)**

### Objective In this tutorial, you will learn how to load a file into a layer of AutoCAD (after loading the file as a

template or bookmark, you can then change the settings of the layer). A layer is a workspace that you can use to store all of the features that you want to draw, cut, label, and rotate at a later time. Using layers, you can easily create a drawing for multiple purposes. One of the most

important features of the current AutoCAD drawing application is layers. If you are new to AutoCAD, you may be wondering: What are layers? How do I use them? Why do I need them? Read on to learn about layers and how you can use them. What Is A Layer? Layers in AutoCAD are basically the

shelves where your objects are stored. You can use one layer to store one object or multiple objects. In the following figure, you can see the layers in AutoCAD for a hypothetical drawing. The figure on the left shows the layers of the current drawing (known as the default layer or the active layer). The

layers on the right contain some of the objects that were created in the previous layer. In AutoCAD, there is one layer for the entire drawing, and a layer can be customized according to your preferences. You can change the color of the layer and define its characteristics such as the name and lock

status. In the following section, you will learn how to add a new layer in AutoCAD. How to Add a New Layer in AutoCAD You can add a new layer in AutoCAD by clicking the New Layer button on the Home ribbon tab. When you add a new layer, you get a pop-up window where you can name the layer and set

the properties for that layer. You can choose to make the layer active (the current layer) or inactive (the layer will be added to the layer stack). In the following figure, you can see the popup menu in the Add Layer window. Here, you will learn how to use the Add Layer window to add a new layer

and name it according to your preferences. Note: To add a layer, the default drawing must be opened before you add a new layer. Step 1: Open the Default Drawing To add a new layer to the

**AutoCAD Keygen Full Version [Win/Mac] [Latest 2022]**

#### Version history AutoCAD was

initially released on May 24, 1987, and the last version was AutoCAD 16, released in June 2019. See also Comparison of CAD editors for CAE Comparison of CAD editors for CADD References Further reading External links AutoCAD Category:Technical communication tools

Category:Computer-aided design software for Windows Category:Computer-aided design software Category:Autodesk software Category:1987 software Category:3D graphics software Category:CAD software for Windows Category:CAD software Category:Computer-aided

design software for Linux Category:CAD software for macOS Category:CAD software for AndroidQ: How to not have a prompt when running a script in a bash function? I have a bash function: function test() { echo 'I am in the function'; # long computation, maybe take a while # which has a

prompt } when calling the function, this prompt appears: I am in the function how to make the execution of the function immediately after being called, without the prompt? A: Remove the word echo before the comment and it'll work: function test()  $\{ # long$ computation, maybe take a

while  $#$  which has a prompt } The main reason you need to call echo here is that this function will contain a command and its output. Example: #!/usr/bin/env bash function test()  $\{ # long$ computation, maybe take a while  $#$  which has a prompt echo "I am in the function" } test Output: \$./script.sh I am

in the function Mechanical and ultrasonic properties of human intervertebral discs are modified by intervertebral disc disorders. The purpose of this study was to examine the relationship between intervertebral disc disorders and mechanical and ultrasonic properties of

human intervertebral discs. The sample consisted of 20 intervertebral discs (12 with degenerative changes and 8 without degenerative changes). The mean age of the patients was 57.3 years and that of donors was 49.2 years. Ultrasonic imaging was ca3bfb1094

Copy and paste the keygen (autocad-key.exe) file to your autocad.exe folder. Run autocad-key.exe to generate your key. Once keygen has completed (the status window will have a success message), close autocadkey.exe. Select \*\*Autodesk

2010 & 2010.1\*\* under the \*\*Customer Settings\*\* dialog box on the \*\*Project Settings\*\* screen. If your project is on track for delivery (i.e. \*\*Design Complete\*\* ), you will see a success message in the \*\*Status\*\* dialog box. Otherwise, you will get an error message for each

student. You must re-run the keygen to generate a new key for the students on the next class.  $\# \#$  Verifying the Key 1. In Project Settings > Project Properties > Licensing: Click \*\*Activate\*\* 2. In the \*\*Project Properties\*\* dialog box, select \*\*Close\*\* to close the dialog box. Q: How to get

current url with JSP? I want to get the current url (unlike the answer here). JSP is just a syntax. In my case I am using Struts1.2 with JSP I've found this method but it requires the webapp to be deployed to tomcat How can I do this without having the webapp deployed to the server? A: You can write a

servlet filter for this. Filter classes can be deployed in the webapp by specifying them in web.xml. They could read out the request URL and write it to a temporary cookie, and then forward it to the JSP using RequestDisp atcher.forward(). Note that the code in the filter needs to be in a servlet, not in a

JSP. Here is a nice blog with some further pointers: "I'm not aware of any funding or anything like that," Freeman added. "They just kind of come up in the conversation. (The NHL is) not necessarily a priority of the administration. I'm trying to focus on the other things." The department has been

# reduced in size from 120 employees to 92. Freeman said the faculty members who

**What's New In AutoCAD?**

# Send feedback as an attachment (not just as a comment in the drawing) directly from the drawing window to your source

materials. This is a great way to quickly send feedback from multiple layers, and collect feedback from multiple team members. Save time by automatically generating and sending comments, and reduce paper waste by having digital comments in a hyperlinked format that can

be used as attachments, emailed, or printed and incorporated into existing drawings. Incremental Autocad: Autocad continues to innovate its commands with new features to help you streamline your projects. For example, the upcoming Autocad 2023 release adds the following

commands: Multi-touch support New Advanced camera positioning tool Extended Data Management feature Improved tool tips and control tips In addition, several existing commands have received improvements, such as: Snap – using the snap tool to mark the distance between

two points (rather than having to create a temporary coordinate) View – a new view option lets you display a view or selection in either orthogonal or perspective mode (previously, you could only change the view mode) Advanced Digital Prototyping: Increase the

accuracy and speed of your 2D and 3D modeling, and keep your designs close to production ready. Take advantage of the features that make Autodesk software a great choice for real world design. Parametric modeling: Manage your shapes and equations in an intuitive way to quickly create, edit, and manipulate your data. For example, the upcoming release adds: Animated constraints Animating the creation and deletion of dimensions Parametric equations Annotations Orthoprojection Global coordinates A grid Precision and Performance: Get a

more accurate and responsive response from Autodesk software. Improve your workflows and gain more real-time feedback with these features: Virtual Clone: Take a duplicate of your drawing, with a new layer for each feature. This layer is a true clone (up to third degree) of the original

layer, so you can easily swap drawings at any stage without having to redraw or duplicate the layer. Lock group: Any group can now be locked to prevent accidental changes. A group is locked when you lock a drawing object and no

**System Requirements For AutoCAD:**

The minimum system requirements are listed here. REQUIREMENTS: OS: Windows 7, Windows 8, Windows 8.1 (64-bit) Windows 7, Windows 8, Windows 8.1 (64-bit) CPU: 1.8 GHz Dual-Core, Core i3, Core i5, Core i7 or AMD

# Athlon64 X2 Dual-Core Processor 1.8 GHz Dual-Core, Core i3, Core i5, Core i7 or AMD Athlon64 X2 Dual-Core Processor

<https://www.hotels-valdys.fr/communicationsvideo-conferencing/autocad-crack-for-windows-4> <http://fajas.club/2022/07/23/autocad-crack-keygen-full-version/> <http://raga-e-store.com/autocad-crack-download-3264bit/> <https://dogrywka.pl/autocad-crack-29/> <http://oldeberkoop.com/?p=11957> <http://dmmc-usa.com/?p=15644> <http://dance-social.com/wp-content/uploads/AutoCAD-59.pdf> <https://gardeners-market.co.uk/advert/autocad-21-0-crack-3264bit-updated-2022/> <https://www.caribbeanskillsbank.com/autocad-free-download-win-mac-latest-2022/> <https://atmosphere-residence.ro/autocad-crack-x64-april-2022/> <https://okna113.ru/autocad-crack-download-3264bit/> <https://www.sexeib.org/wp-content/uploads/2022/07/AutoCAD-1.pdf> <https://togetherwearegrand.com/autocad-24-0-free-registration-code-2022/> <https://armadalaptop.com/wp-content/uploads/2022/07/AutoCAD-9.pdf> <https://frotastore.com/wp-content/uploads/2022/07/reiltali.pdf> <https://lifedreamsorganizer.com/autocad-2020-23-1-crack-download-3264bit-march-2022/> <https://thecryptowars.com/autocad-2020-23-1-crack-activation-mac-win/> <https://soflodetox.com/wp-content/uploads/2022/07/falche-1.pdf> <https://biovanillas.com/autocad-crack-activation-key-2022/> <https://splex.com/wp-content/uploads/2022/07/luyail.pdf>

Ξ